### **МИНИСТЕРСТВО НАУКИ И ВЫСШЕГО ОБРАЗОВАНИЯ РОССИЙСКОЙ ФЕДЕРАЦИИ**

### **Орский гуманитарно-технологический институт (филиал) федерального государственного бюджетного образовательного учреждения высшего образования «Оренбургский государственный университет» (Орский гуманитарно-технологический институт (филиал) ОГУ)**

Факультет среднего профессионального образования

# **РАБОЧАЯ ПРОГРАММА**

# ДИСЦИПЛИНЫ

*«ОП.01 Инженерная графика»* 

Специальность *15.02.08 Технология машиностроения* (код и наименование специальности)

Тип образовательной программы *Программа подготовки специалистов среднего звена*

> Квалификация *Техник* Форма обучения *очная*

> > Орск 2022

### **Рабочая программа дисциплины** *«ОП.01 Инженерная графика»* /**сост. В.А. Твердохлебов – Орск: Орский гуманитарно-технологический институт (филиал) ОГУ, 2022.**

 Рабочая программа предназначена для преподавания общепрофессиональной дисциплины обязательной части профессионального цикла студентам очной формы обучения по специальности 15.02.08 Технология машиностроения в 3 семестре.

Рабочая программа составлена с учетом Федерального государственного образовательного стандарта среднего профессионального образования по специальности 15.02.08 Технология машиностроения, утвержденного приказом Министерства образования и науки Российской Федерации от "18" апреля 2014 г. № 350.

> © Твердохлебов В.А., 2022 © Орский гуманитарнотехнологический институт (филиал) ОГУ, 2022

# **Содержание**

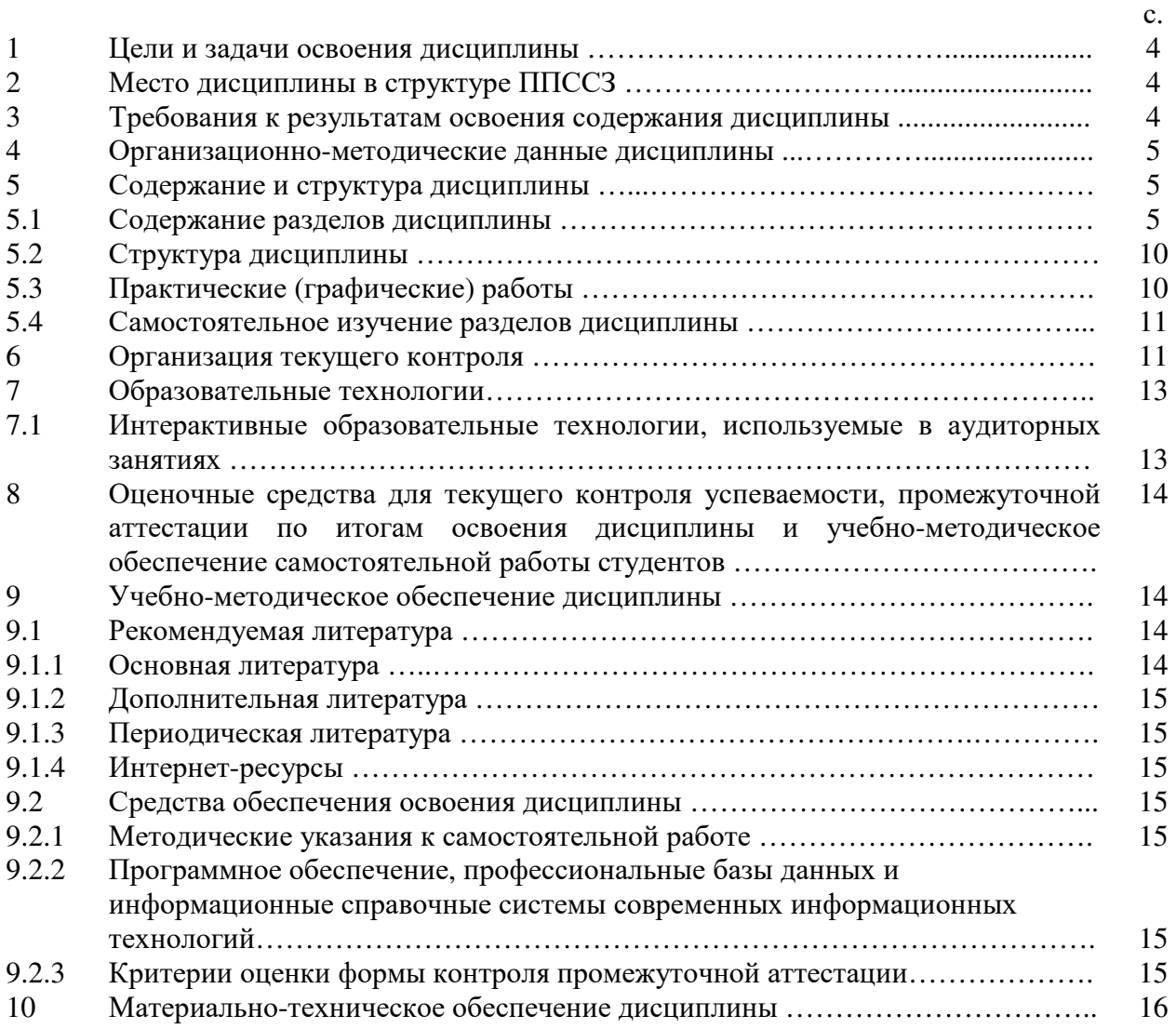

#### **1 Цели и задачи освоения дисциплины**

Целями освоения дисциплины «Инженерная графика» являются развитие у студентов личностных качеств, а также формирование общих и профессиональных компетенций в соответствии с требованиями ФГОС СПО по специальности «Технология машиностроения».

#### **2 Место дисциплины в структуре ППССЗ**

Дисциплина «Инженерная графика» является общепрофессиональной дисциплиной профессионального цикла.

### **3 Требования к результатам освоения содержания дисциплины**

Процесс изучения дисциплины направлен на формирование элементов следующих компетенций в соответствии с ФГОС СПО по данному направлению:

**а) общих (ОК):** 

ОК 1. Понимать сущность и социальную значимость своей будущей профессии, проявлять к ней устойчивый интерес.

ОК 2. Организовывать собственную деятельность, выбирать типовые методы и способы выполнения профессиональных задач, оценивать эффективность и качество.

ОК 3. Принимать решения в стандартных и нестандартных ситуациях и нести за них ответственность.

ОК 4. Осуществлять поиск и использование информации, необходимой для эффективного выполнения профессиональных задач, профессионального и личностного развития.

ОК 5. Использовать информационно-коммуникационные технологии в профессиональной деятельности.

ОК 6. Работать в коллективе и команде, эффективно общаться с коллегами, руководством, потребителями.

ОК 7. Брать на себя ответственность за работу членов команды (подчиненных) за результат выполнения заданий.

ОК 8. Самостоятельно определять задачи профессионального и личностного развития, заниматься самообразованием, осознанно планировать повышение квалификации.

ОК 9. Ориентироваться в условиях частой смены технологий в профессиональной деятельности.

#### **б) профессиональных (ПК):**

ПК 1.1 Использовать конструкторскую документацию при разработке технологических процессов изготовления деталей.

ПК 1.2 Выбирать метод получения заготовок и схемы их базирования.

ПК1.3 Составлять маршруты изготовления деталей и проектировать технологические операции.

ПК 1.4 Разрабатывать и внедрять управляющие программы обработки деталей.

ПК1.5 Использовать системы автоматизированного проектирования технологических процессов обработки деталей.

ПК. 2.1 Участвовать в планировании и организации работы структурного подразделения.

ПК 2.2 Участвовать в руководстве работой структурного подразделения.

ПК 2.3 Участвовать в анализе процесса и результатов деятельности подразделения.

ПК 3.1 Участвовать в реализации технологического процесса по изготовлению деталей.

ПК 3.2 Проводить контроль соответствия качества деталей требованиям технической документации.

В результате освоения дисциплины обучающийся должен:

### **Знать:**

– законы, методы и приемы проекционного черчения;

– правила выполнения и чтения конструкторской и технологической документации;

– правила оформления чертежей геометрические построения и правила вычерчивания технических деталей;

– способы графического представления технологического оборудования и выполнения технологических схем;

– требования стандартов Единой Системы Конструкторской Документации (ЕСКД) и Единой Системы Технологической Документации (ЕСТД) к оформлению и составлению чертежей и схем.

### **Уметь:**

– выполнять графические изображения технологического оборудования и технологических схем в ручной и машинной графике;

– выполнять комплексные чертежи геометрических тел и проекции точек, лежащих на их поверхности в ручной и машинной графике;

– выполнять чертежи технических деталей в ручной и машинной графике;

– чертить чертежи и схемы;

– оформлять технологическую и конструкторскую документацию в соответствии с действующей нормативно-технической документацией;

### **4 Организационно-методические данные дисциплины**

Общее количество часов дисциплины «Инженерная графика» составляет 90 час.

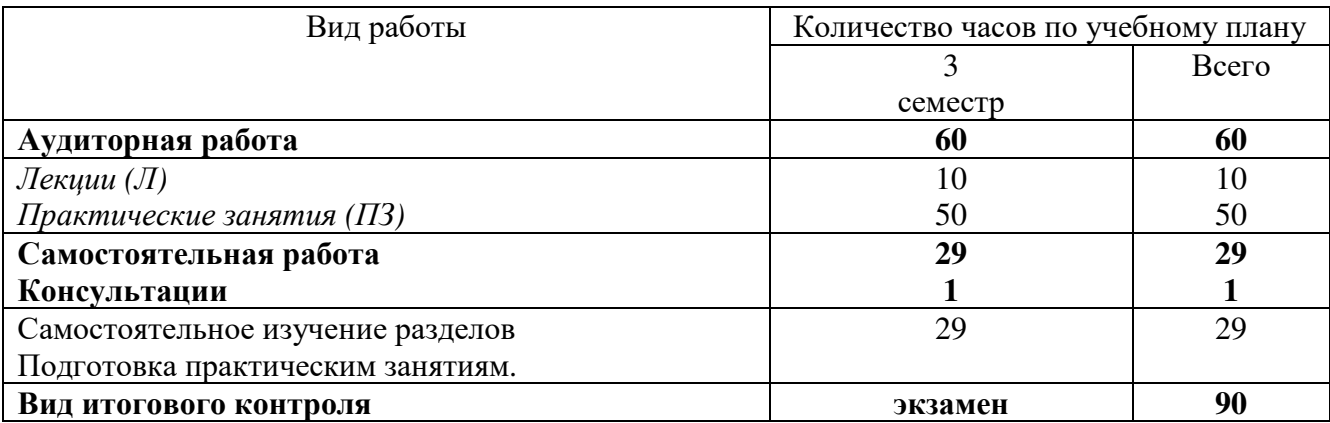

### **5 Содержание и структура дисциплины**

### **5.1 Содержание разделов дисциплины**

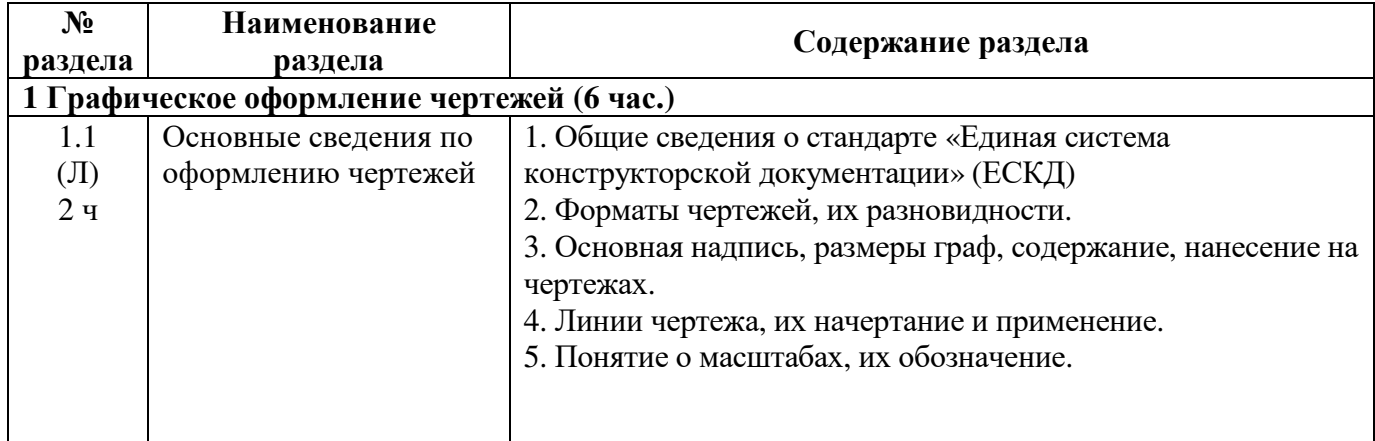

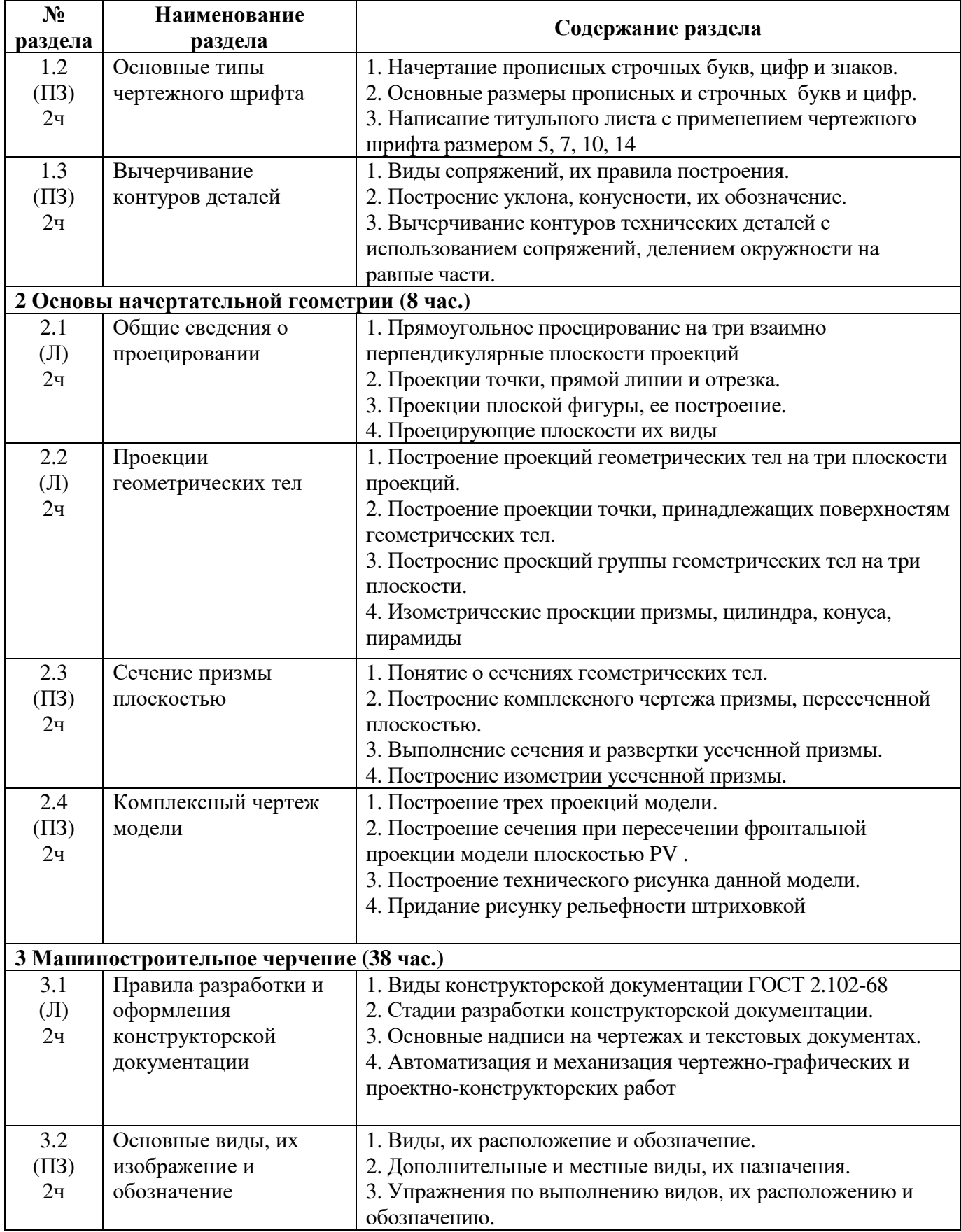

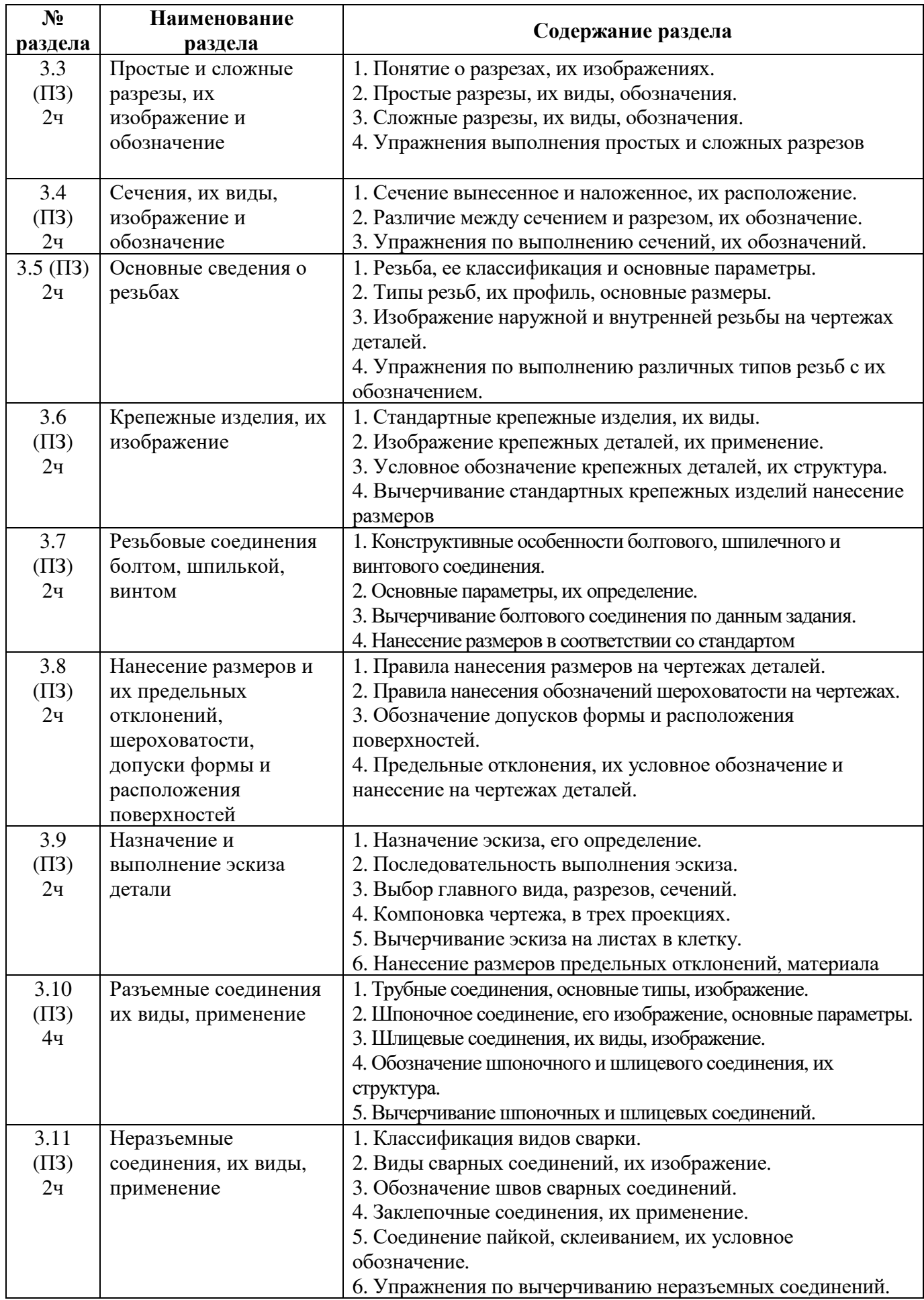

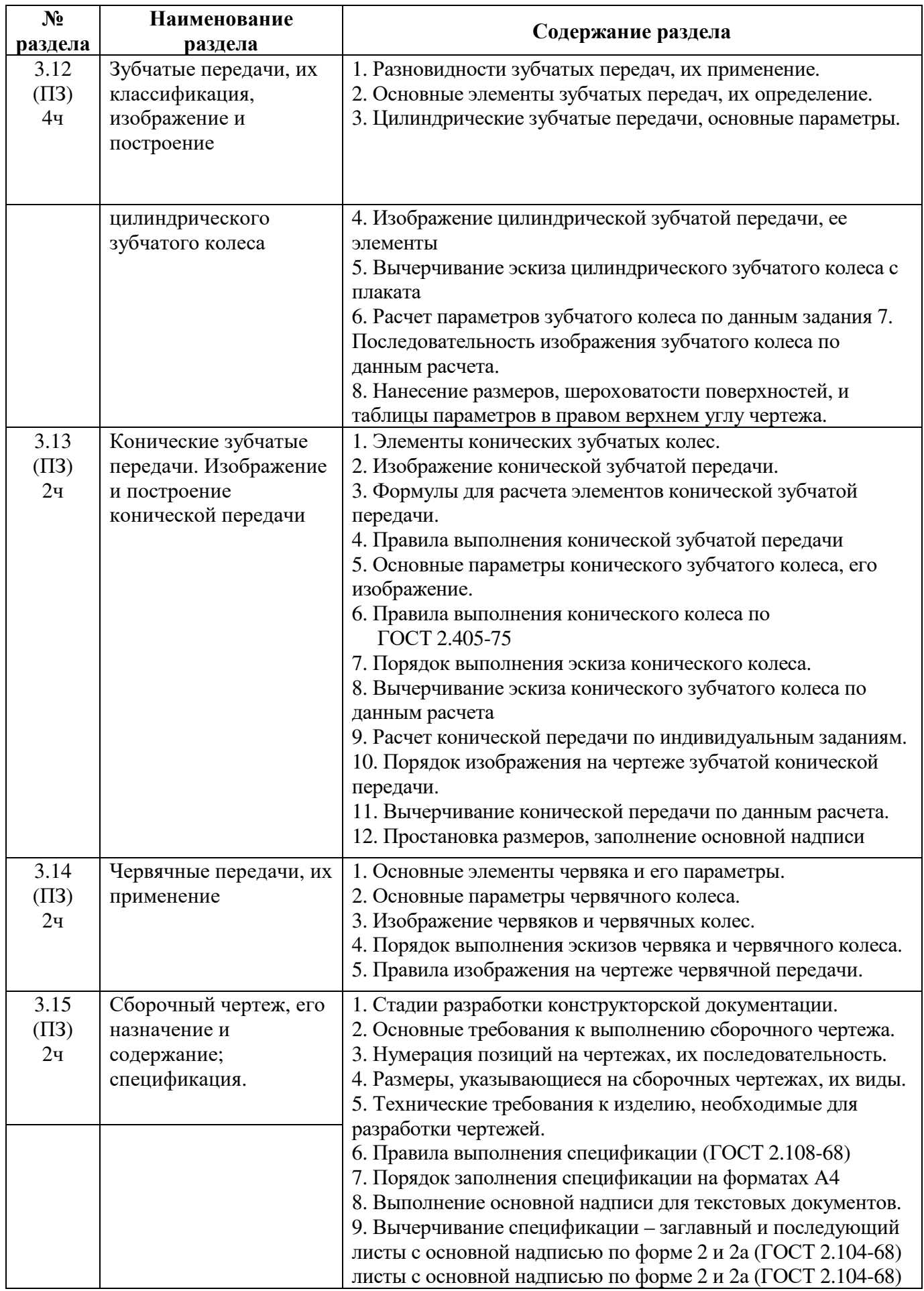

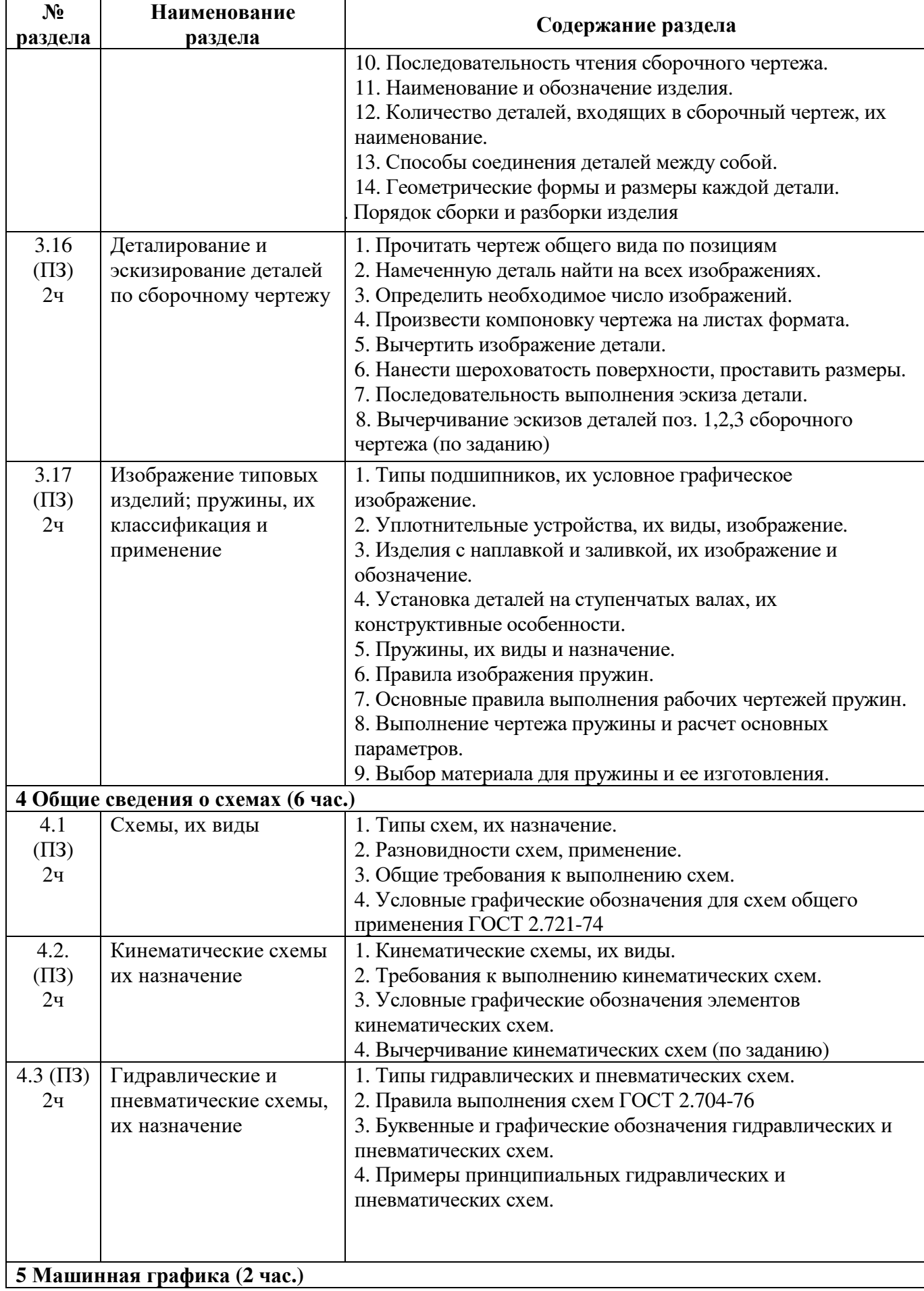

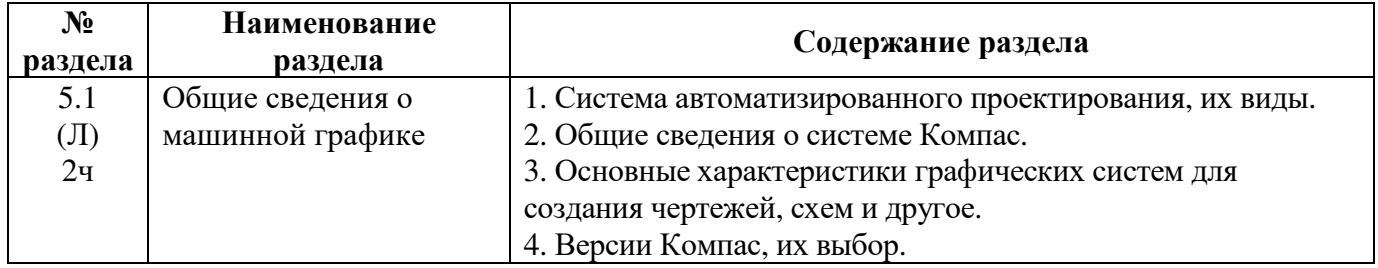

### **5.2 Структура дисциплины**

Разделы дисциплины «Инженерная графика», изучаемые в 3 семестре

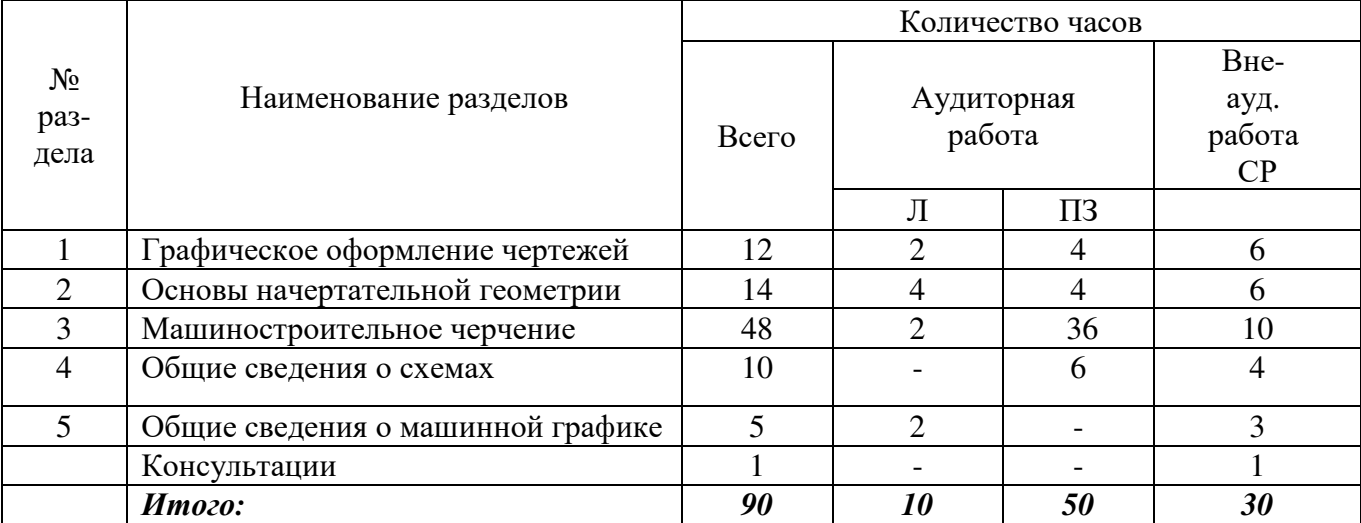

## **5.3 Практические занятия**

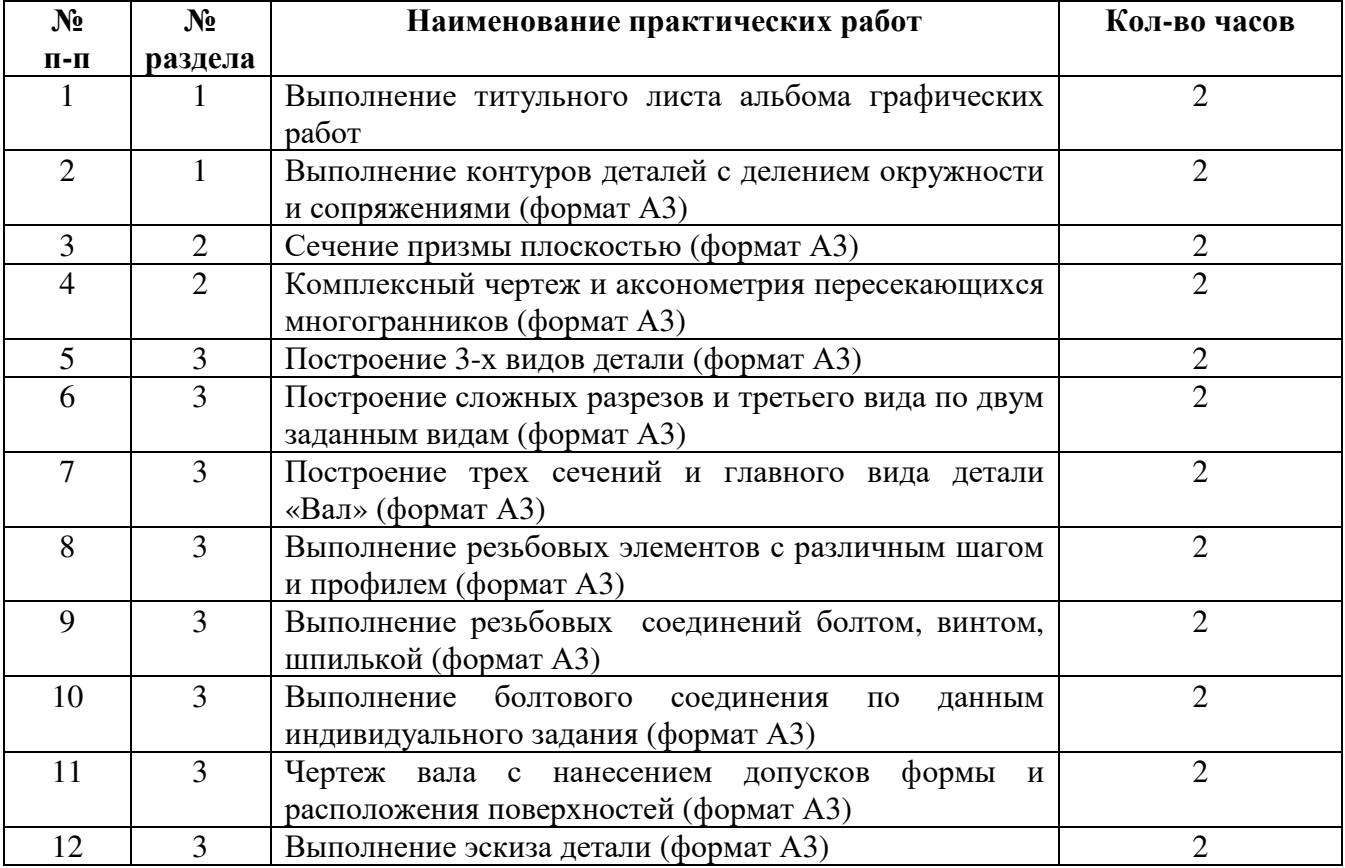

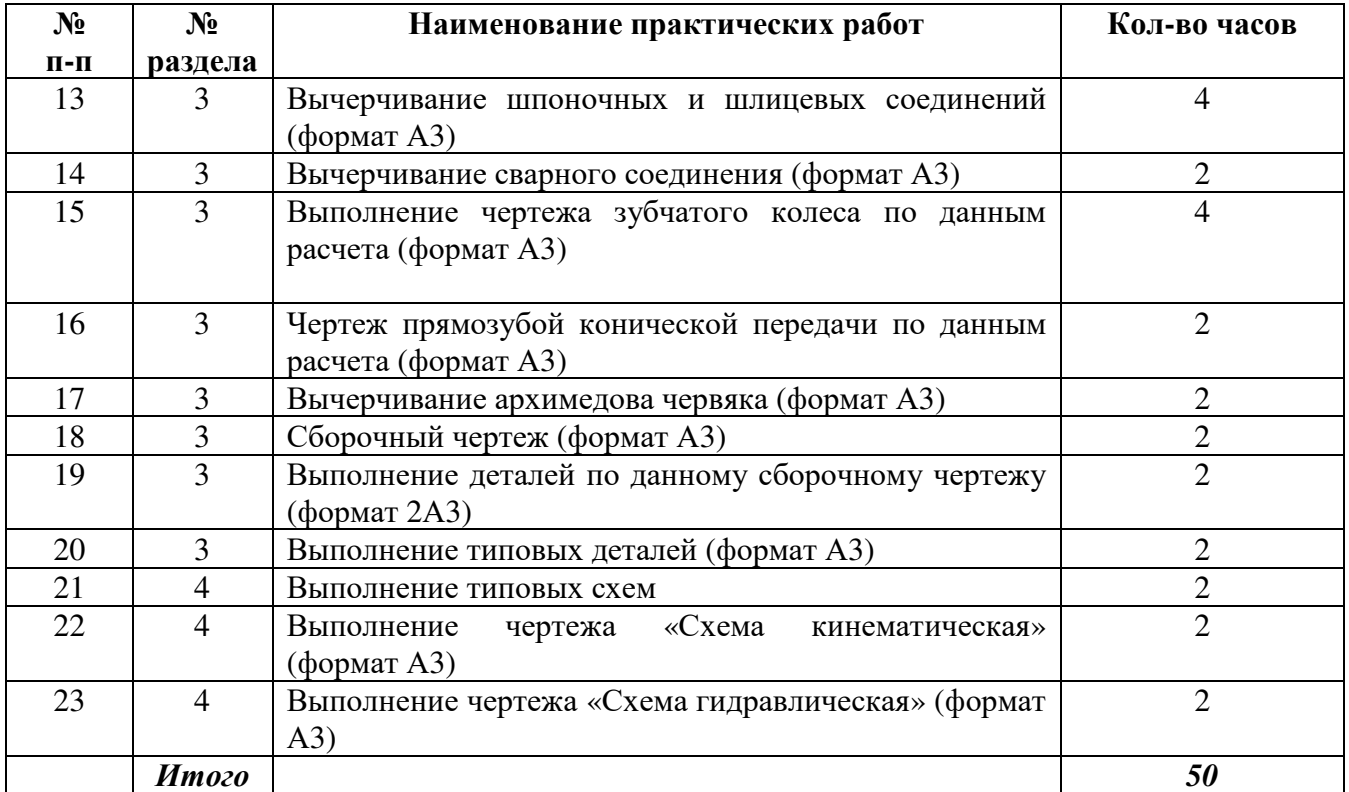

# **5.4 Самостоятельное изучение разделов дисциплины «Инженерная графика»**

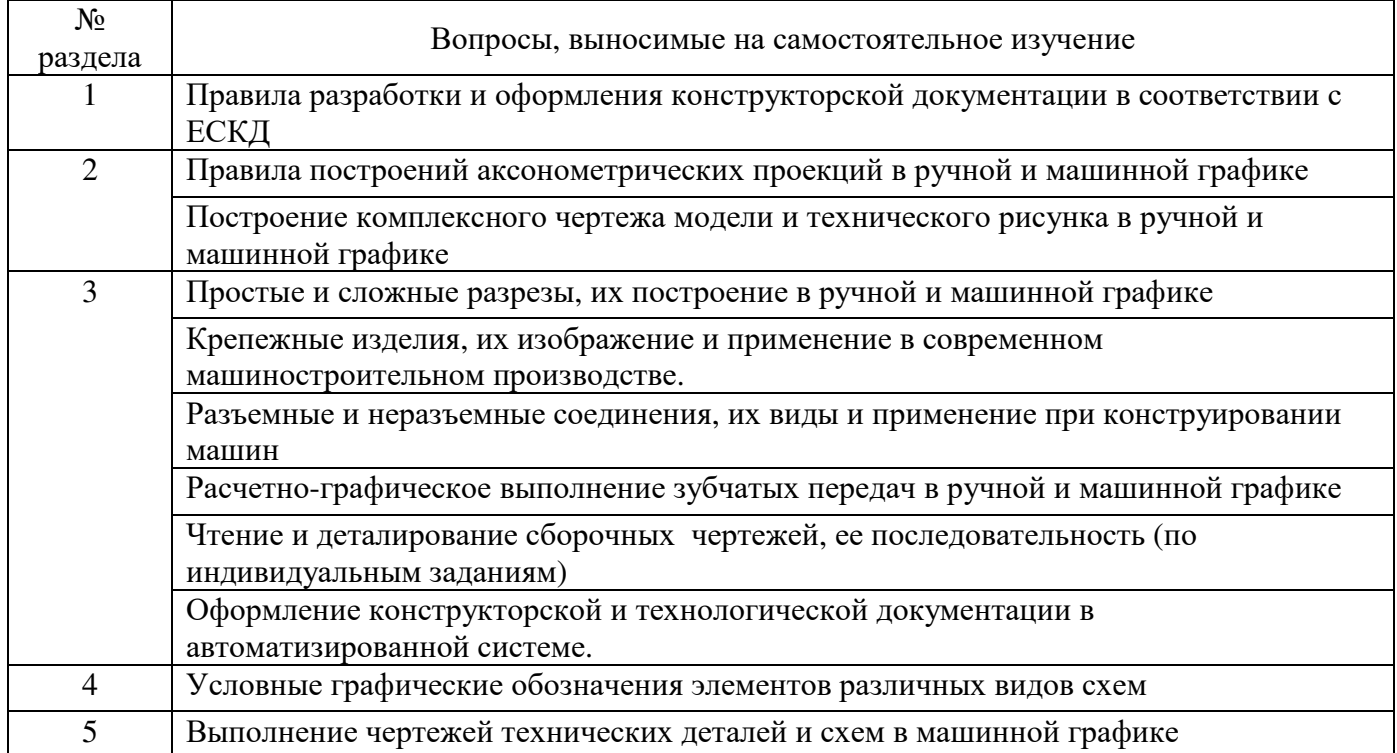

# **6 Организация текущего контроля**

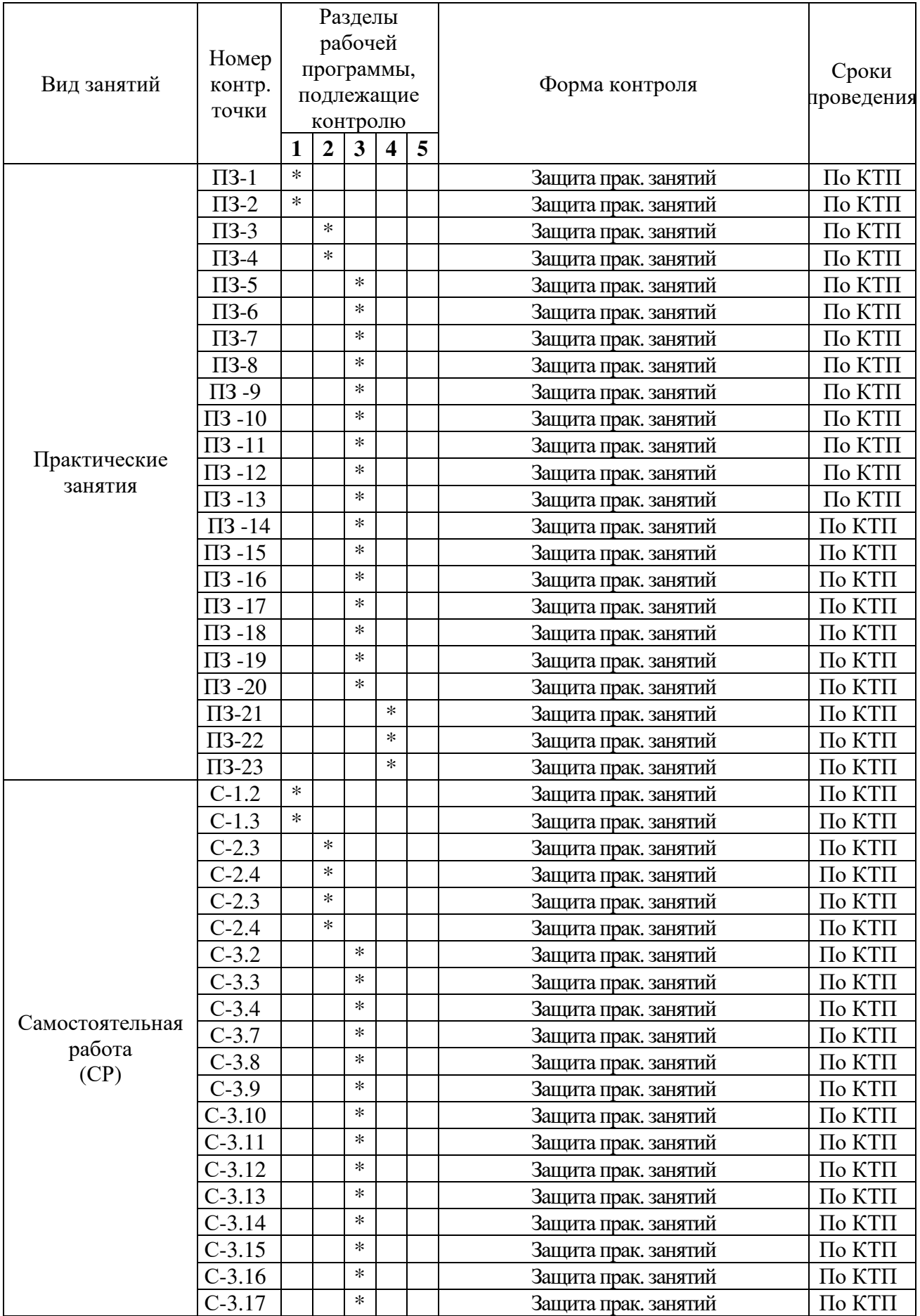

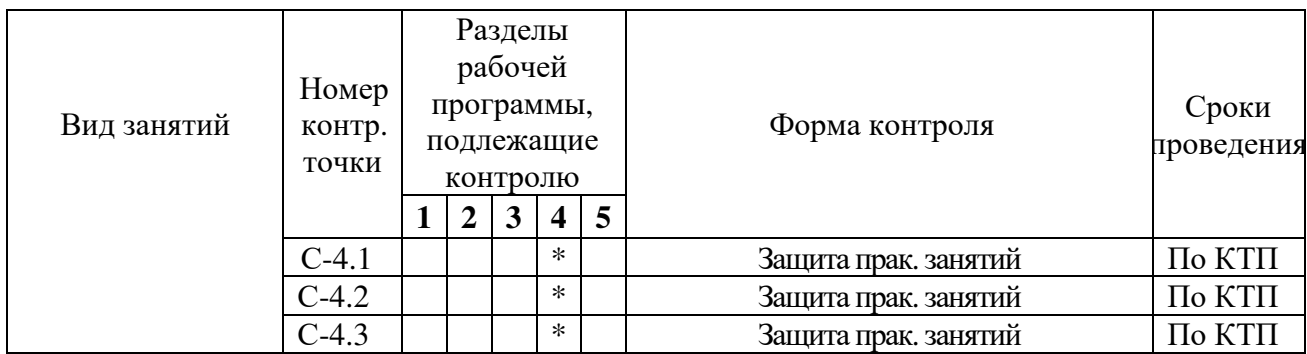

# **7 Образовательные технологии**

## **7.1 Интерактивныеобразовательныетехнологии, используемыеваудиторныхзанятиях**

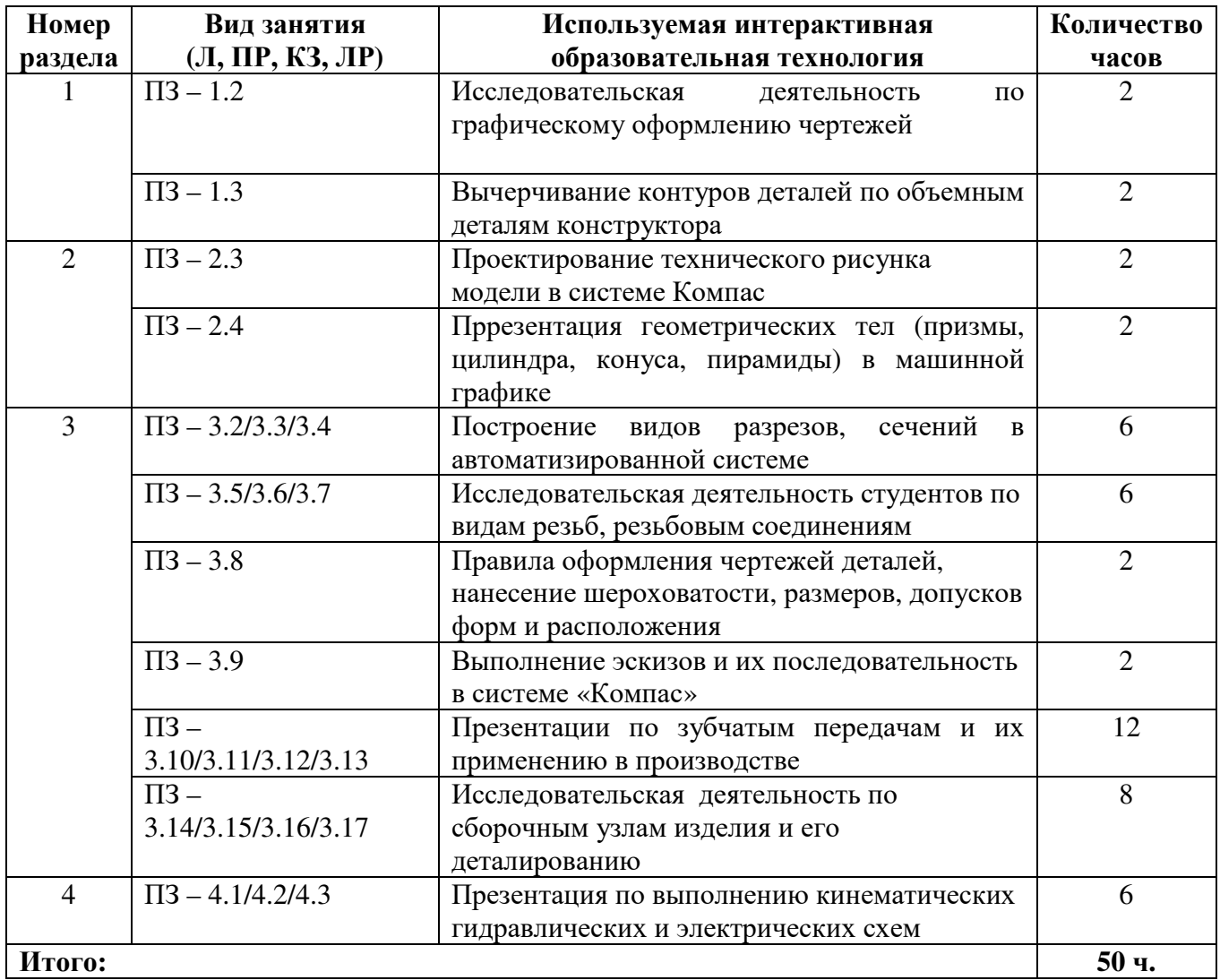

### **8 Оценочные средства для текущего контроля успеваемости, промежуточной аттестации по итогам освоения дисциплины и учебно-методическое обеспечение самостоятельной работы студентов**

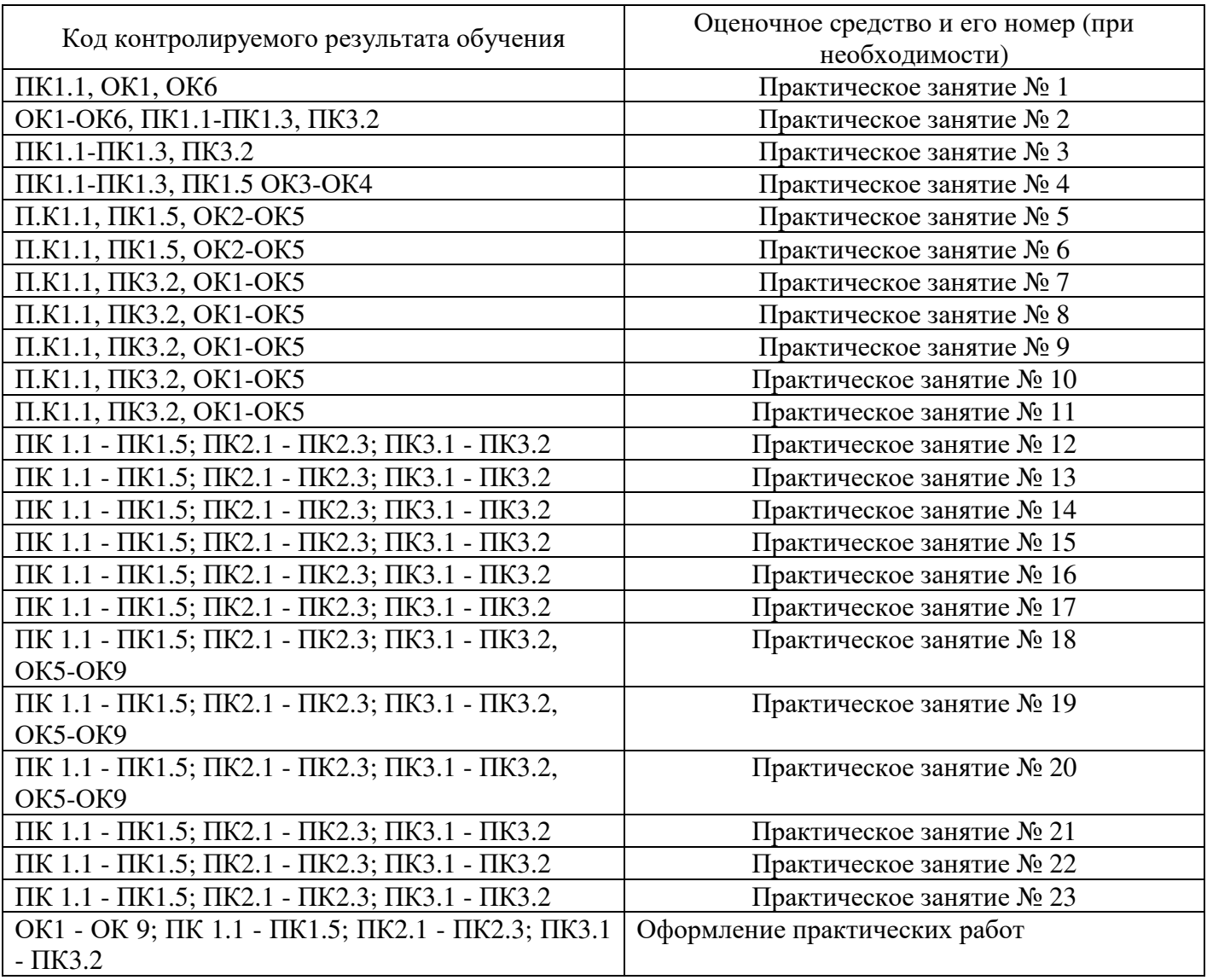

### **9 Учебно-методическое обеспечение дисциплины**

### **9.1 Рекомендуемая литература**

### **9.1.1 Основная литература**

1. Инженерная и компьютерная графика: Учебное пособие / Колесниченко Н.М., Черняева Н.Н. - Вологда:Инфра-Инженерия, 2018. - 236 с.: ISBN 978-5-9729-0199-9 - Режим доступа: http://znanium.com/catalog/product/989265

### **9.1.2 Дополнительная литература**

1. Инженерная графика: Рабочая тетрадь: Часть II / Исаев И.А., - 3-е изд., испр. - М.:Форум, НИЦ ИНФРА-М, 2018. - 58 с. - (Среднее профессиональное образование) ISBN 978-5-00091-477-9 - Режим доступа: http://znanium.com/catalog/product/920303

15

2. Основы моделирования в среде автоматизированной системы проектирования "Компас 3D": Учебное пособие / Малышевская Л.Г. - Железногорск: ФГБОУ ВО СПСА ГПС МЧС России, 2017. - 72 с. - Режим доступа: http://znanium.com/catalog/product/912689

3. Серга, Г. В. Инженерная графика : учебник / Г.В. Серга, И.И. Табачук, Н.Н. Кузнецова. — Москва : ИНФРА-М, 2021. — 383 с. — (Среднее профессиональное образование). - ISBN 978-5- 16-015545-6. - Текст : электронный. - URL: https://znanium.com/catalog/product/1221787 – Режим доступа: по подписке.

### **9.1.3 Периодические издания**

Моделист-конструктор Технология машиностроения

### **9.1.4 Интернет - ресурсы**

Техническая библиотека http://www.welding.su (library) heat/heat – 136 html Портал о инженерной графике http://engineering-graphics.spb.ru

Бесплатная база данных ГОСТ https://docplan.ru/ Доступ свободный, срок доступа: с 01.01.2019 по 31.12.2024

### **9.2 Средства обеспечения освоения дисциплины**

**9.2.1 Методические указания к самостоятельной работе**

**9.2.2 Программное обеспечение, профессиональные базы данных и информационные справочные системы современных информационных технологий**

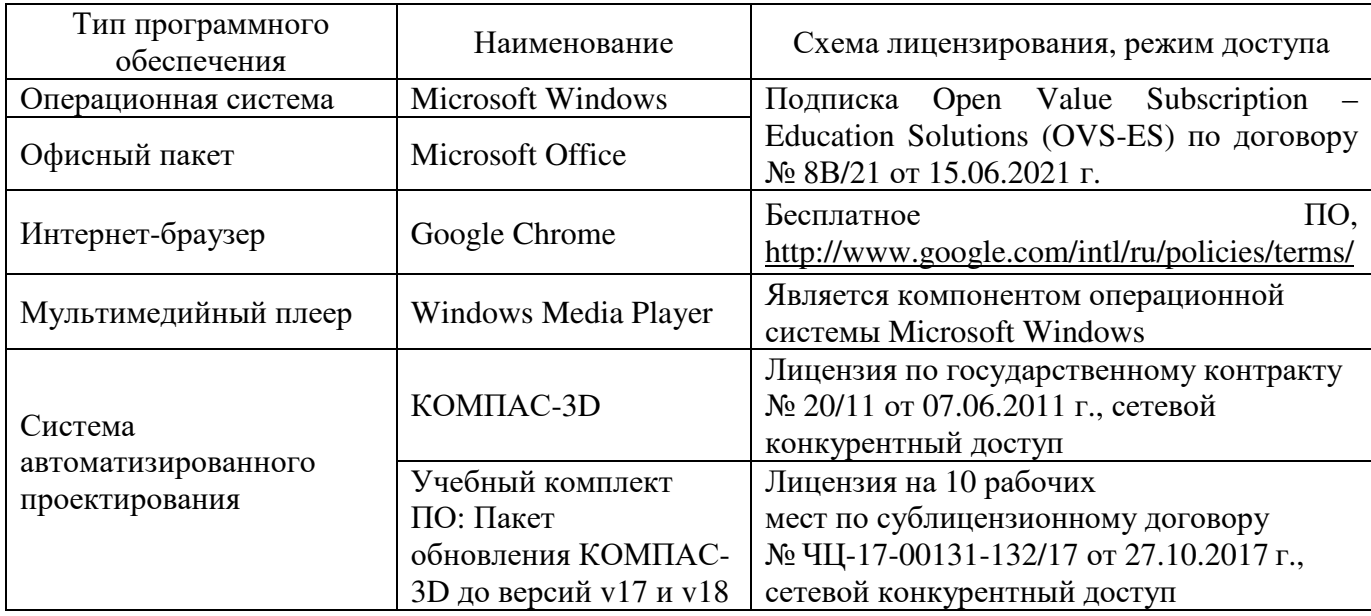

### **9.2.3 Критерии оценки формы контроля промежуточной аттестации**

Форма итогового контроля знаний и умений по дисциплине «Инженерная графика» экзамен.

Оценка выставляется при защите обучающимся практических заданий.

Оценка «5» (отлично) выставляется в случае, если работа выполнена в срок, студент четко понимает цель задания, без дополнительных пояснений (указаний) использует навыки и умения, полученные при изучении дисциплины. Графическая часть оформлена аккуратно, соблюдены требования ГОСТ. Студент грамотно отвечает на поставленные вопросы, используя профессиональную лексику.

Оценка «4» (хорошо) выставляется в случае полного выполнения в срок всего объёма практической работы при наличии несущественных ошибок и незначительных отклонений от требований к работе.

Оценка «3» (удовлетворительно) выставляется в случае недостаточно полного выполнения работы, при наличии ошибок, которые не оказали существенного влияния на окончательный результат, но работа не соответствует заданным требованиям.

Оценка «2» (неудовлетворительно) выставляется в случае, если работа не выполнена в срок, допущены ошибки, работа выполнена крайне неграмотно, ошибки устраняются с трудом, работа оформлена небрежно, выполнена с нарушениями требований ГОСТ. Студент показывает незнание материала при ответе на вопросы, низкий интеллект, узкий кругозор, ограниченный словарный запас.

#### **10 Материально-техническое обеспечение дисциплины**

Кабинет инженерной графики. Лаборатория информационных технологий в профессиональной деятельности. Учебная мебель, наглядные пособия, компьютеры, экран, лицензионное программное обеспечение, конструктор деталей в объеме, чертежные и измерительные инструменты.

## ЛИСТ согласования рабочей программы

Специальность:  $15.02.08$  Технология машиностроения

ОП.01 Инженерная графика

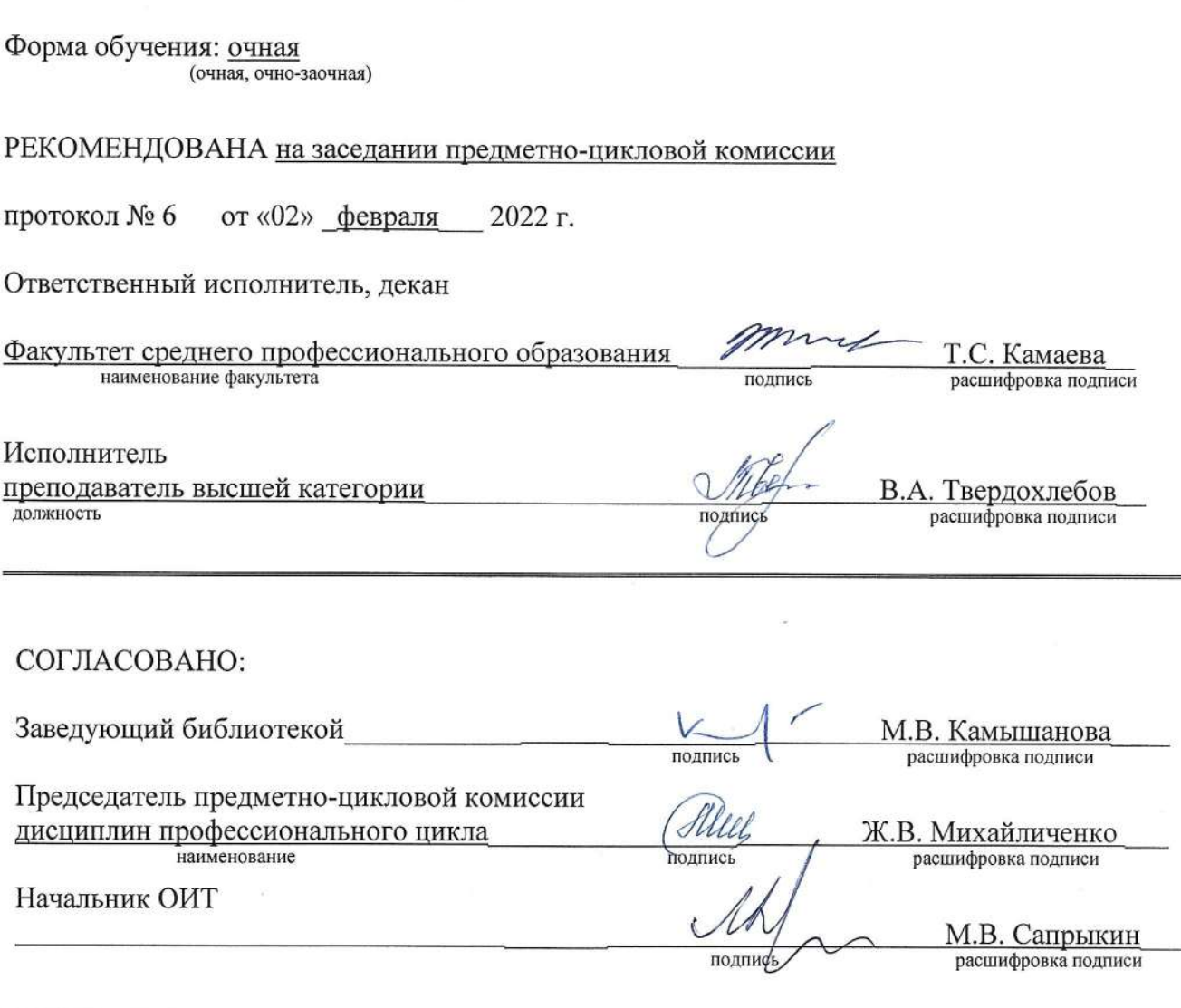